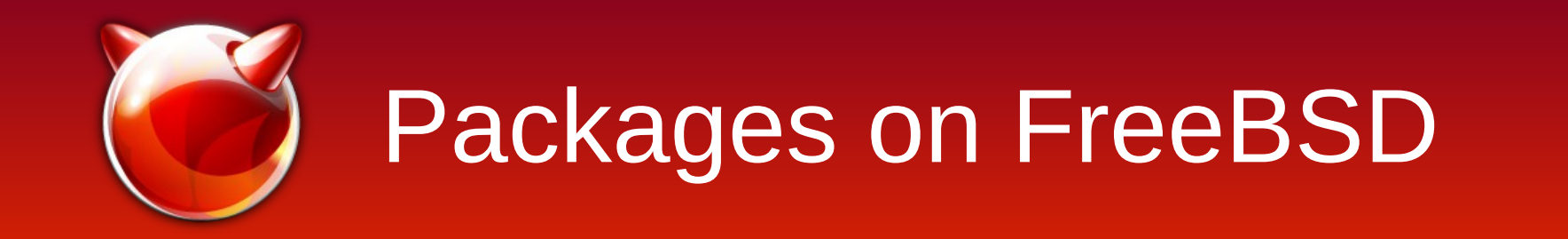

#### Baptiste Daroussin [bapt@FreeBSD.org](mailto:bapt@FreeBSD.org)

#### BSDCan 2013 Ottawa, May 18th

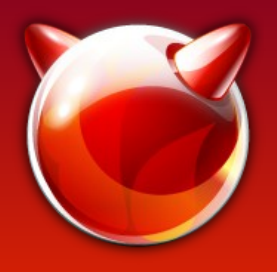

#### **Summary**

- Pre-requisite
- Building your own packages
- Publish your packages
- Deploy your packages
- Packaging base
- Overview of main features of pkg 1.1

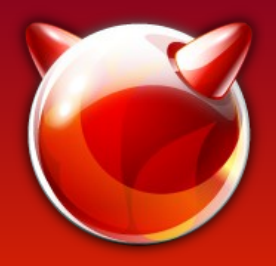

### Pre-requisite

- Why building packages :
	- Have specialised packages (non default options)
	- Specific version (perl, mysql, ...)
	- Have custom packages
	- Have home made packages
	- Maintaining your own stable branch of packages

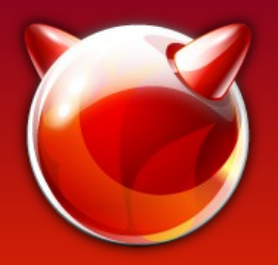

# Building : Old time

- Pointyhat (portbuild)
	- Complex,
	- Hard to debug
	- Some design bugs
- Tinderbox :
	- Slow
	- Complex
	- Same design bugs as pointyhat
- Home made scripts :
	- Rarely real clean room (sandbox)
	- Often slow
	- Need maintainance

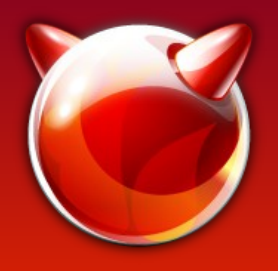

#### Poudrière

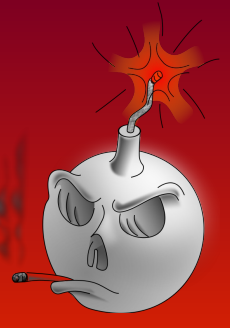

- Building package Factory
- Package testing
- Package building Q/A (can be very strict)
- OS stressing tool
- Scalability testing tool

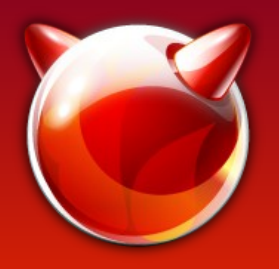

#### Poudrière

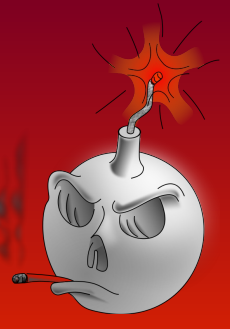

- Clean room building
- Cross compilation
- Massively parallelized and tunable
- Deep integration with ZFS
- Also available without ZFS
- Incremental builds
- Work with portshaker for external ports trees
- Can package ports and (soon) base

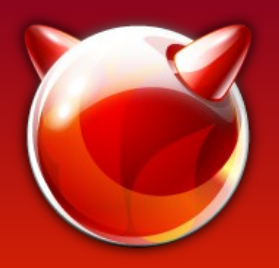

# Building: poudrière

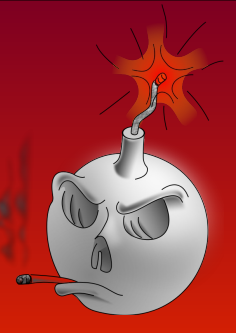

- Head jails
	- poudriere jails -c -j 10amd64 -v head -m svn
- Head jails with custom patches
	- poudriere jails -c -j 10amd64\_broken -v head -m svn -p my-broken.patch
- Release jails
	- poudriere jails -c -j 91amd64 -v head -m svn
- Cross jail
	- poudriere jail -c -j 10mips64 -v head -m svn -a mips64

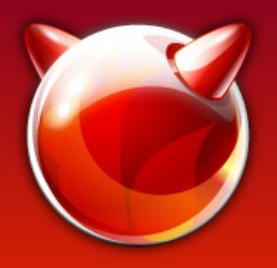

# Building: poudrière

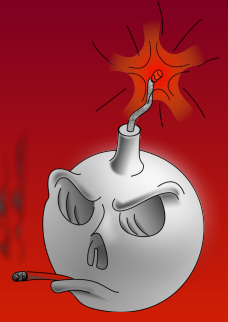

- Creating a ports tree :
	- poudriere ports -c
- Creating apache package:
	- poudriere bulk -j 10amd64 www/apache24
- Build specialized sets
	- poudriere bulk -j 10amd64 -f pkg.list -z myspecialbox
- Build the whole ports tree:
	- poudriere bulk -j 10amd64 -a

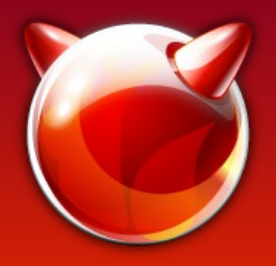

# Publishing packages

- Creating a repository:
	- pkg repo /path/to/your/repo
	- pkg repo /path/to/your/repo signature\_key
- Package for autosetup
	- Pack a simple file (/usr/local/etc/pkg/repos/woot.conf) packagesite: http://mycompany/app/\${ABI} mirror type: http key : /usr/local/pkg/keys/woot.key enabled : yes

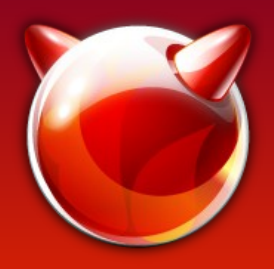

# Deploying packages

- Setup a new repository:
	- pkg add http://mycompany/myapprepo.txz
	- Done
- Supported prototols :
	- http(s)://
	- ftp://
	- ssh://
	- file://

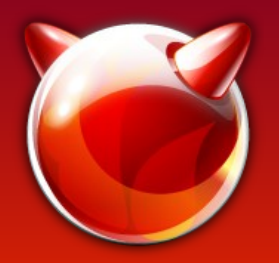

## Packaging base

- Packaging:
	- poudriere pkgbase -j 10amd64 -m svn -v head -s scriptdir
	- poudriere pkgbase -j 10amd64 -v head
- Result:
	- freebsd-base-10.0.20130517.txz
	- freebsd-kernel-10.0.20130517.txz
	- freebsd-kernel-debug-10.0.20130517.txz
	- freebsd-docs-10.0.20130517.txz
	- freebsd-games-10.0.20130517.txz
	- freebsd-lib32-10.0.20130517.txz

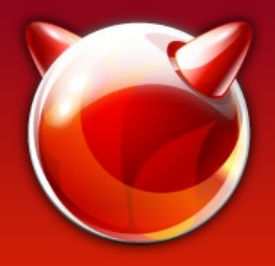

### Packing base

- Upgrade from 8.3 to 9.1
	- freebsd-update -r 9.1-RELEASE upgrade install
	- reboot
	- freebsd-update install
	- pkg-static upgrade -f
- Tomorrow (already doable now)
	- pkg install -f freebsd-kernel freebsd-base
	- pkg-static upgrade -f

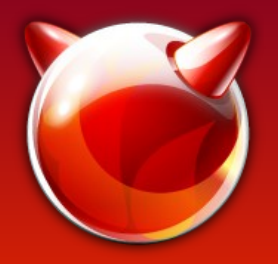

# pkg 1.1

- full multi-repository support
- incremental catalog update
- simplified public API
- massive performances improvements
- pkg lock/unlock
- pkg annotate
- ssh protocol support
- plugins

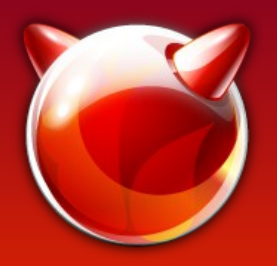

## **Plugins**

- Simple API
- $\bullet$  2 kind:
	- New commands
	- Hooks
- Consistent and unified configuration file
- Example :
	- pkg-plugin-serve
	- pkg-plugin-zfs

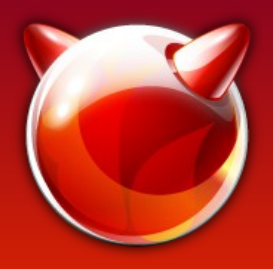

### pkg next

- GSoC :
	- Pluggable solver
	- Requires/Provide
	- Improved multi repository (priorities)
- Planned :
	- Skip files via pattern
	- Eliminate as much as possible scripts (crossinstallation friendly)

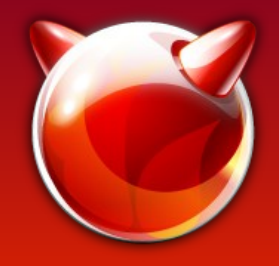

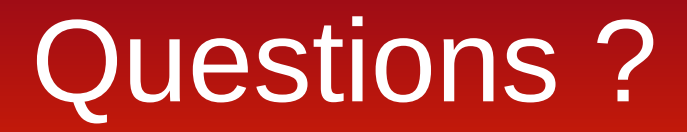

#### http://github.com/freebsd/pkg https://fossil.etoilebsd.net/poudriere